## Eseménykezelők és szűrők

### **ANTAL Margit**

Sapientia - EMTE, Pannon Forrás "Egységes erdélyi felnőttképzés a Kárpát-medencei hálózatban"

2010

**ANTAL Margit** Eseménykezelők és szűrők

and in

**K 母 ▶ → 手** 

<span id="page-0-0"></span> $299$ 

- Eseménykezelők
- **·** Szűrők

 $\leftarrow$ 

Þ ×.

*団* ▶ ∢ ミ ▶

э

 $\rightarrow$ -b  $299$ 

目

## Eseménykezelő típusok

- **•** javax.servlet.ServletRequestListener
- javax.servlet.ServletRequestAttributeListener
- javax.servlet.http.HttpSessionListener
- javax.servlet.http.HttpSessionAttributeListener
- javax.servlet.http.HttpSessionActivationListener
- **•** javax.servlet.ServletContextListener
- javax.servlet.ServletContextAttributeListener

つくい

· Az alkalmazás betöltése

void contextInitialized(ServletContextEvent sce)

• Az alkalmazás megsemmisítése

void contextDestroyed(ServletContextEvent sce)

- Az alkalmazás betöltésekor olvassa be a tanfolyamok.txt tartalmát. (eddig a ListCourses init metódusa végezte)
- Az alkalmazás megsemmisítésekor frissítse a tanfolyamok.txt tartalmát.

つくい

ł

ł

```
public class SessionCounterListener
             implements HttpSessionListener{
    private static int sessionCounter = 0;
    public void sessionCreated(HttpSessionEvent arg0){
        sessionCounter++;
    ł
    public void sessionDestroyed(HttpSessionEvent arg0){
        sessionCounter--;
    ł
    public static int getSessionNumber(){
        return sessionCounter;
```
 $299$ 

同 ▶ ヨ ヨ ▶ ヨ ヨ ▶

 $\langle$ listener> <description> HttpSessionListener </description> <listener-class> listeners. SessionCounterListener </listener-class> </listener>

母→ ∢∃→

つくへ

```
public class SessionCounterListener
             implements HttpSessionListener{
    private static int sessionCounter = 0;
    public void sessionCreated(HttpSessionEvent arg0){
        synchronized(this){
            sessionCounter++;
        \mathcal{F}ł
    public void sessionDestroyed(HttpSessionEvent arg0){
        synchronized(this){
            sessionCounter--:
        ł
    λ
```
 $299$ 

医阿里氏阿里氏

- jogosultságellenőrzés
- · szervletek hatékonyságának mérése és naplózása
- **•** a válasz tömörítése
- **·** lokalizáció

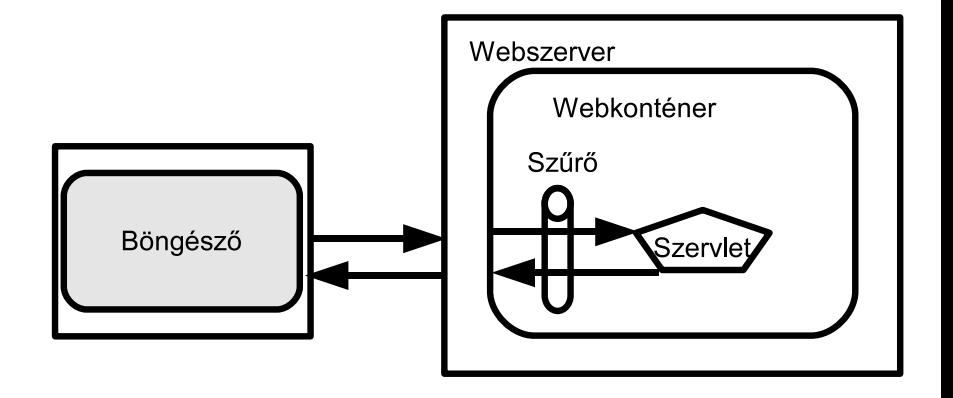

 $\sqrt{m}$  )  $\sqrt{m}$  )  $\sqrt{m}$  )

4 0 8

目

 $299$ 

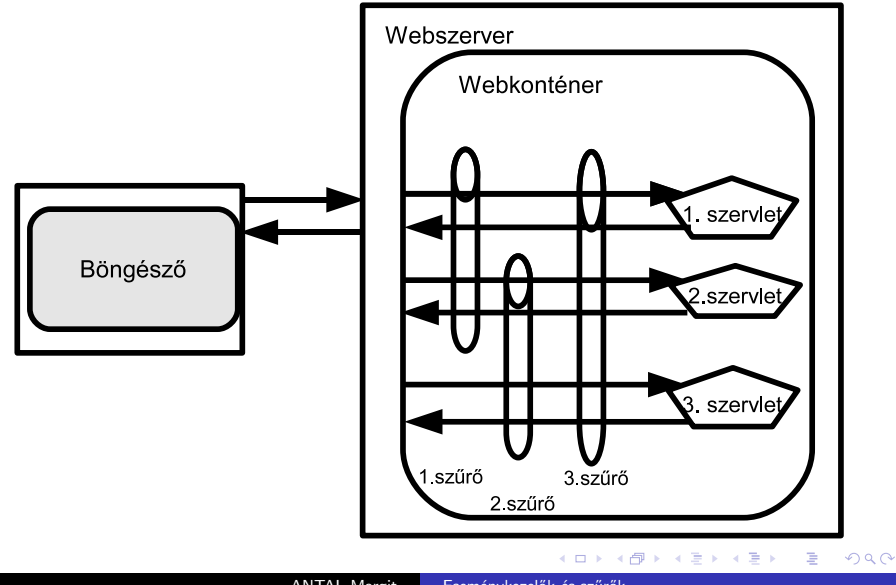

# Kérés paramétereinek naplózása

```
public void doFilter(
   ServletRequest request,
   ServletResponse response,
   FilterChain chain)
   throws IOException, ServletException {
     Logger log = Logger.getLogger("Request parameters:");
     Enumeration parameters = request.getParameterNames();
     while( parameters.hasMoreElements()){
         String p = (String)parameters.nextElement();
         log.info(p+": ");String[] ps = request.getParameterValues(p);
         for( int i=0; i<ps.length; +i )
            log.info("\t"+ps[i]);
     }
     chain.doFilter( request,response);
   }
```
個 ト イ君 ト イ君 ト

 $299$ 

#### <filter>

<filter-name>LogFilter</filter-name>

<filter-class>LogRequestParametersFilter</filter-class> </filter>

<filter-mapping> <filter-name>LogFilter</filter-name> <url-pattern>/\*</url-pattern> </filter-mapping>

つくへ

### • Szervlet-leképzés

<filter-mapping>

<filter-name>PerfFilter</filter-name>

<servlet-name>FrontController</servlet-name>

</filter-mapping>

**· URL-leképzés** 

<filter-mapping> <filter-name>PerfFilter</filter-name> <url-pattern>/\*.do</url-pattern> </filter-mapping>

母 ▶ ヨ ヨ ▶

}

```
public void doFilter(ServletRequest request,
                         ServletResponse response,
                         FilterChain chain)
throws IOException, ServletException {
```

```
long begin = System.currentTimeMillis();
chain.doFilter(request, response);
long end = System.currentTimeMillis();
```
filterConfig.getServletContext().log( "Ellapsed time: "+(end-begin)+" ms");

つくへ

伊 ▶ ヨ ヨ ▶ ヨ ヨ

# A PerformanceFilter szűrő konfigurálása

```
<filter>
   <filter-name>PerformanceFilter</filter-name>
   <filter-class>
      filters.PerformanceFilter
   </filter-class>
</filter>
<filter-mapping>
```
<filter-name>PerformanceFilter</filter-name> <url-pattern>/\*</url-pattern> </filter-mapping>

```
<servlet-mapping>
   <servlet-name>FrontController</servlet-name>
   <url-pattern>*.do</url-pattern>
</servlet-mapping>
<filter-mapping>
   <filter-name>perfFilter</filter-name>
   <servlet-name>FrontController</servlet-name>
</filter-mapping>
<filter-mapping>
   <filter-name>auditFilter</filter-name>
   <url-pattern>*.do</url-patern>
</filter-mapping>
<filter-mapping>
   <filter-name>transFilter</filter-name>
   <url-pattern>*.do</url-patern>
</filter-mapping>
```
<span id="page-16-0"></span> $299$ 

同 ▶ ヨ ヨ ▶ ヨ ヨ ▶